## **Importa Targhe**

[Menù Principale](https://wiki.nuvolaitalsoft.it/doku.php?id=guide:cds:menu_princiaple) → Verbali → Importa Targhe

Vedi Manuale Importa Visure su Preavvisi e Verbali [QUI](https://wiki.nuvolaitalsoft.it/doku.php?id=guide:cds:preav_impvisure)

From: <https://wiki.nuvolaitalsoft.it/>- **wiki**

Permanent link: **[https://wiki.nuvolaitalsoft.it/doku.php?id=guide:cds:verb\\_impovisura](https://wiki.nuvolaitalsoft.it/doku.php?id=guide:cds:verb_impovisura)**

Last update: **2021/11/16 17:03**

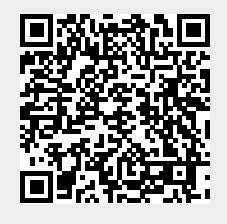